# iPTMnet Help

# **Table of Contents**

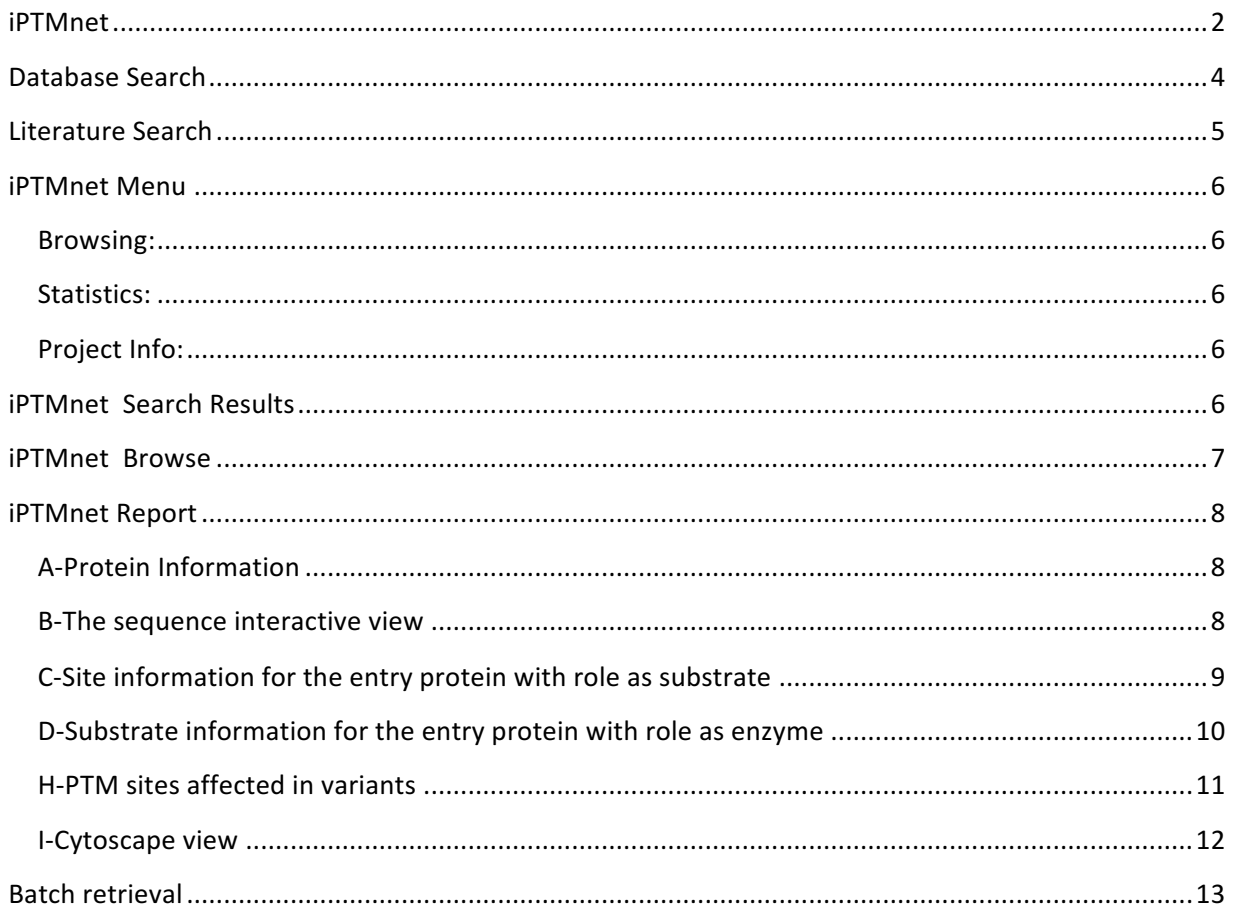

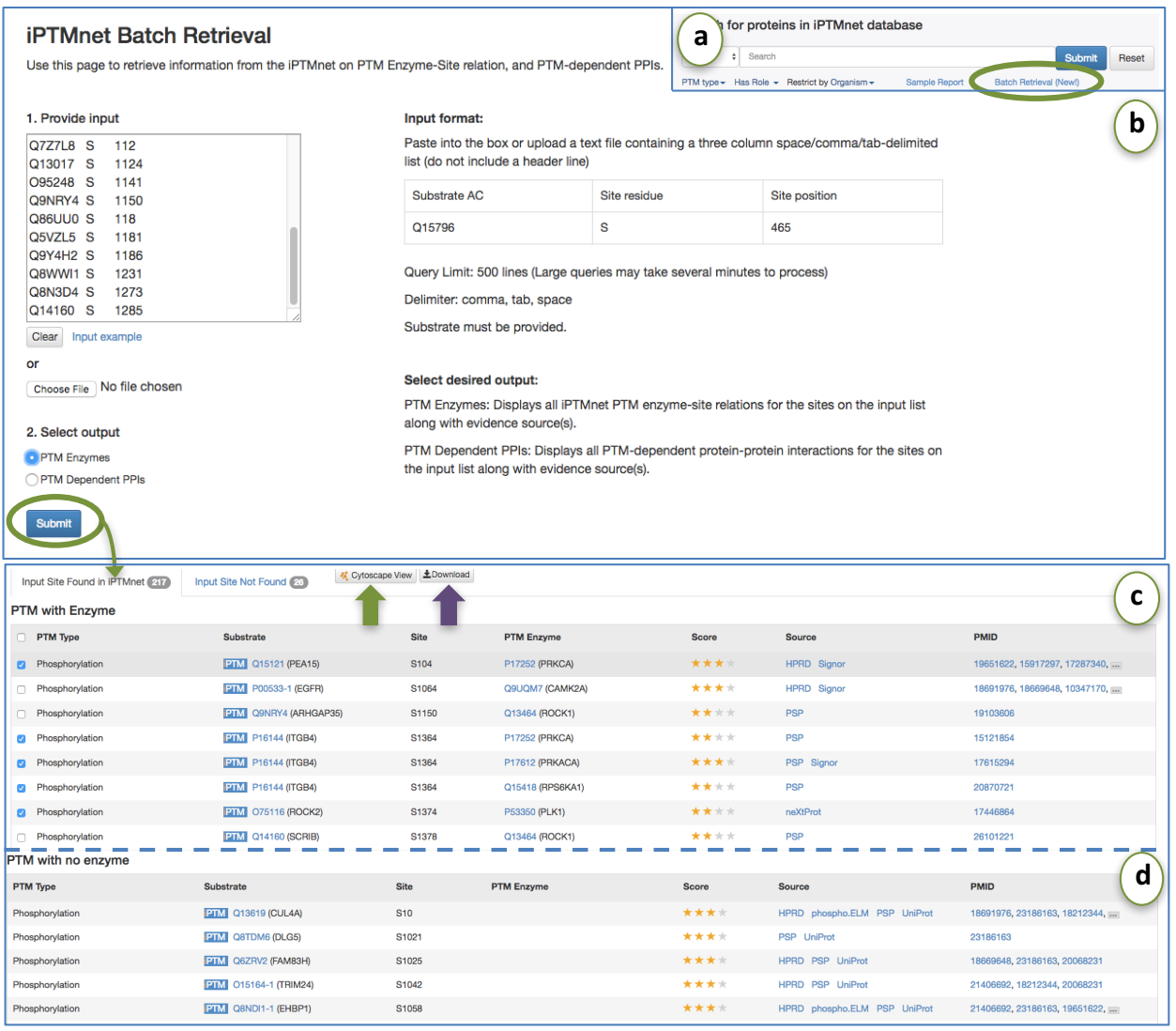

................................................................................................................................................................13

#### **iPTMnet**

iPTMnet can be accessed via the Protein Information Resource (PIR) website

#### (http://proteininformationresource.org, **Figure 1**)

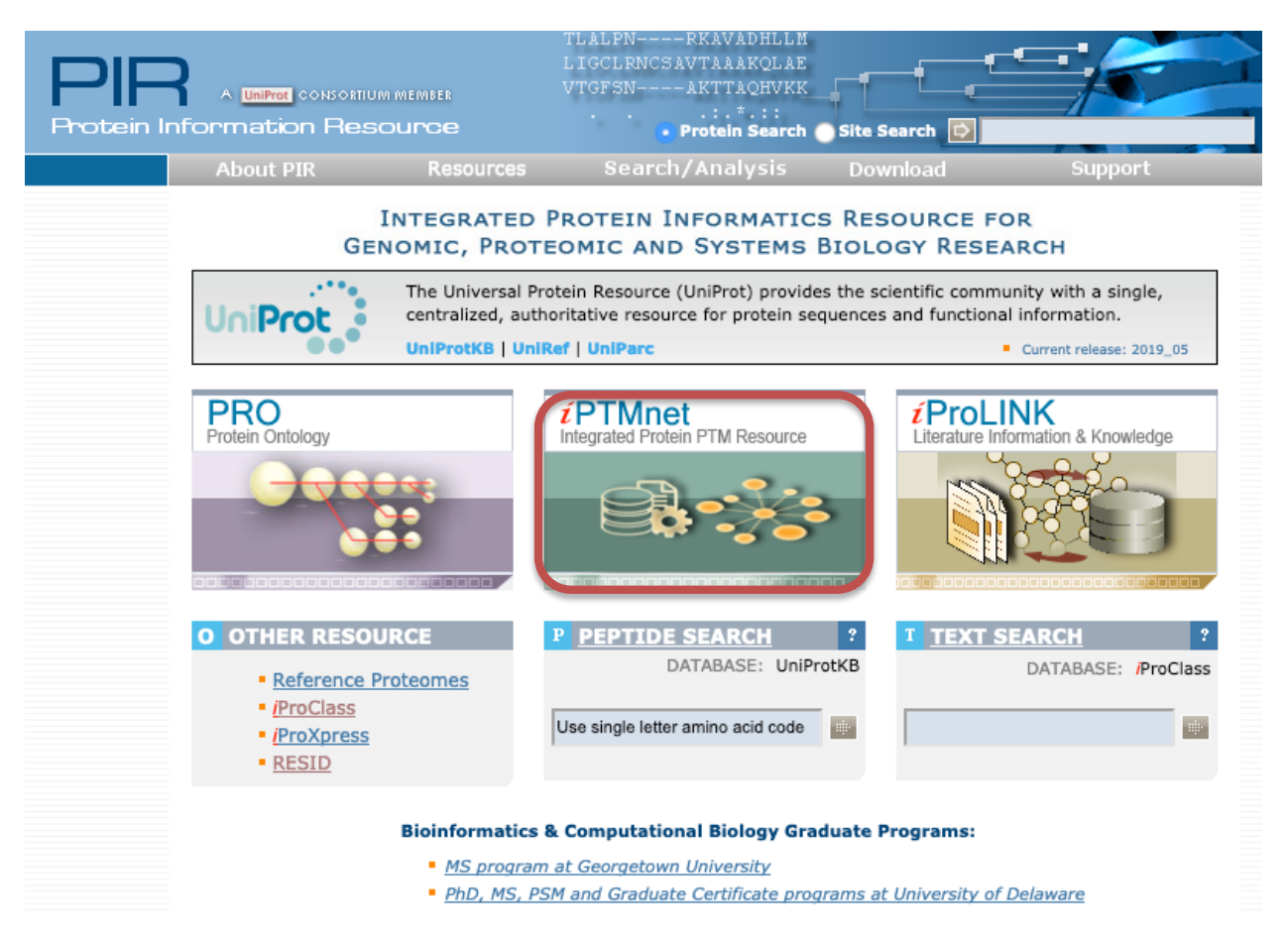

#### **Figure 1 iPTMnet link in PIR website**

Or by typing the URL: http://proteininformationresource.org/iPTMnet

iPTMnet functionalities are compatible with the latest versions of Chrome and Firefox browsers.

In the homepage (Figure 2), you can query the database (1) which contains the protein posttranslational modification (PTM) data from multiple expert curated databases (see database sources section) and results from text mining (RLIMS-P and eFIP tools). You can also perform a literature search (2) using the RLIMS-P text mining tool to find relevant papers with protein phosphorylation information for the topic of interest. In addition, the homepage presents the menu (3) with links to browsing, database statistics, general project information, programmatic access (API), help document, License and Citation information.

#### **iPTMnet homepage**

# **iPTMnet**

**iPTMnet** is a bioinformatics resource for integrated understanding of protein post-translational modifications (PTMs) in systems biology context.

It connects multiple disparate bioinformatics tools and systems text mining, data mining, analysis and visualization tools, and databases and ontologies into an integrated cross-cutting research resource to address the knowledge gaps in exploring and discovering PTM networks.

• Browse • Statistics **3-iPTMnet Menu** • Project Info  $\star$  $\bullet$  API  $\bullet$  Help • License • Citation

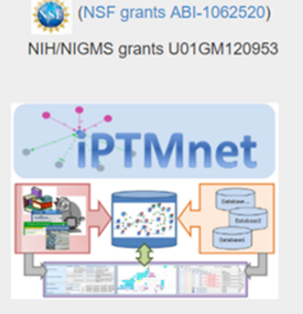

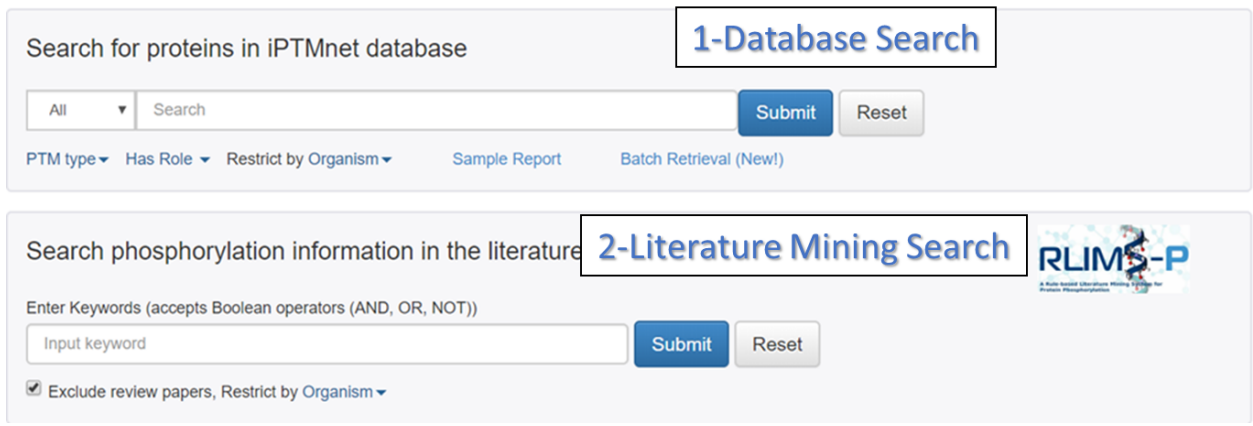

#### **Figure 2 iPTMnet homepage**

#### **Database Search**

Figure 3 shows that the database search allows searching the iPTMnet database based on the following search fields (1) UniProtKB identifiers (e.g. O22476/BRI1\_ARATH), protein/gene name (e.g. Protein BRASSINOSTEROID INSENSITIVE 1/BRI1), or PMID (e.g., 21855796). The search can be restricted by PTM type (2), by role (3), whether the protein act as enzyme or is a substrate, and/or by organism (4).

| <b>1-Search Fields</b><br>s in iPTMnet database                                  |                               |                        |                      |  |  |  |  |  |  |  |
|----------------------------------------------------------------------------------|-------------------------------|------------------------|----------------------|--|--|--|--|--|--|--|
| All<br>$\boldsymbol{\mathrm{v}}$<br>Search<br><b>Submit</b><br><b>Reset</b>      |                               |                        |                      |  |  |  |  |  |  |  |
| <b>All</b><br>Restrict by Organism $\blacktriangleright$<br><b>Sample Report</b> | <b>Batch Retrieval (New!)</b> |                        |                      |  |  |  |  |  |  |  |
| <b>UniProt AC/ID</b>                                                             |                               |                        |                      |  |  |  |  |  |  |  |
| <b>Protein/Gene Name</b><br>orylation information in the literature              |                               |                        |                      |  |  |  |  |  |  |  |
| <b>PMID</b><br><b>Enter Reywords (accepts Boolean operators (AND, OR, NOT))</b>  |                               |                        |                      |  |  |  |  |  |  |  |
| 2-Select which PTM<br>Select All, None                                           | 4-Select organism             |                        |                      |  |  |  |  |  |  |  |
| $\blacksquare$ N-Glycosylation<br>Acetylation<br>O-Glycosylation                 | <b>Select organisms</b>       | Select All, None       |                      |  |  |  |  |  |  |  |
| Methylation<br>C-Glycosylation S-Glycosylation                                   | $\Box$ Human                  | Mouse                  | $\Box$ Rat           |  |  |  |  |  |  |  |
| Phosphorylation Sumoylation<br>Myristoylation                                    | $\Box$ Cow                    | Chicken                | $\Box$ Zebrafish     |  |  |  |  |  |  |  |
| S-Nitrosylation<br>Ubiquitination                                                | $\Box$ Fruit fly              | $\Box$ C. elegans      | Baker's yeast        |  |  |  |  |  |  |  |
| 3-Select which role                                                              | $\Box$ Fission yeast          | $\Box$ A. thaliana     | $\Box$ Maize         |  |  |  |  |  |  |  |
| Enzyme or Substrate                                                              | $\Box$ M. truncatula          | $\Box$ Rice (japonica) | $\Box$ Rice (indica) |  |  |  |  |  |  |  |
| $\bigcirc$ Enzyme                                                                |                               |                        |                      |  |  |  |  |  |  |  |
| Substrate                                                                        | Or input other organisms      |                        |                      |  |  |  |  |  |  |  |
| <b>Enzyme and Substrate</b>                                                      | Separate by comma             |                        |                      |  |  |  |  |  |  |  |

**Figure 3 iPTMnet Database Search functionality**

#### **Literature Search**

Figure 4 shows the literature search box which uses RLIMS-P tool [1] to identify papers with information on protein phosphorylation, along with information on kinase, substrate and site. The search is PubMed style search, you can use Boolean, also indicate Mesh terms, etc. (e.g. jasmonic AND wound) (1). Review articles can be excluded (2) in case only articles with experiments are important for the user; and the search can be restricted by organism(s) of interest (3).

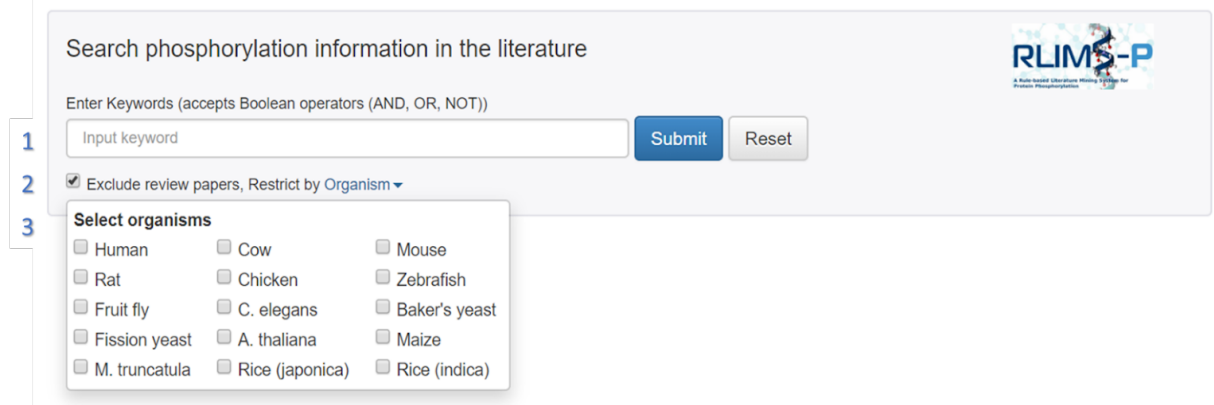

Figure 4 Literature Search functionality with RLIMS-P

### **iPTMnet Menu**

Browsing: to view database based on specific organism or group of organisms (see Browse section)

Statistics: to view the release information and the distribution of iPTMnet data based on PTM type (Table 1), by organism, or by data source.

#### **Table 1 Example of iPTMnet Database Statistics for PTMs for release 5.0**

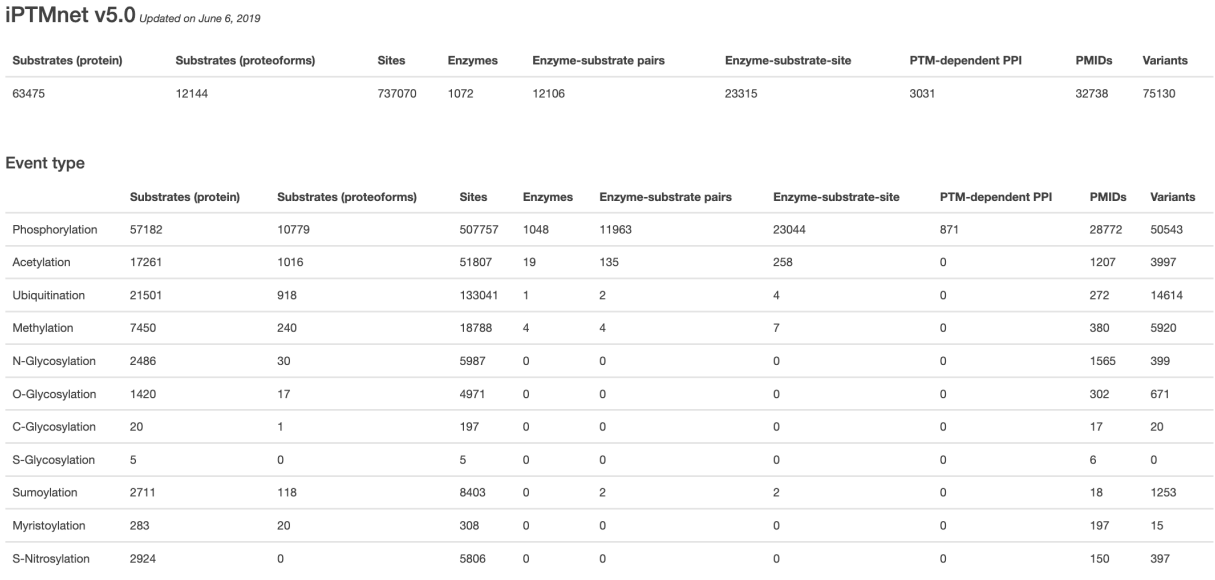

**Project Info:** to view general information on the project, the publications, and how to contribute.

API: to use RESTful API for iPTMnet. R package and Python package are also provided in this link.

**Help:** to access the help document (this document).

License: to check license and disclaimer information.

**Citation:** to access citation information for iPTMnet and its underlying sources.

## **iPTMnet Search Results**

The result table presents the results based on level of match to query. For text search like the example shown in Figure 5, the queried text is highlighted and the results are shown for exact match first and then partial match. The table columns are

1-iPTM ID for each entry matching the query, along with links to iProClass, UniProtKB and Protein Ontology entry reports (2)

3-Protein name (from UniProtKB)

4-Gene Names and synonyms (from UniProtKB)

#### 5-Organism

6-Role: These columns present information on whether the entry has information as substrate or/and enzyme (green checked). The number next to the check indicate the number of enzymes modifying substrate, or number of substrates, for substrate and enzyme roles, respectively.

7-PTM (post translational modification)-dependent PPI (protein-protein interaction)

8-Sites show the number of distinct sites collected from the multiple sources

9-Number of additional protein isoforms for which there is PTM information

10-Provides links network view for selected entries in Cytoscape

| 10<br>1 - 5 of 5 results for BRI1 in iPTMnet<br>Cytoscape View |                                                         |                                                       |                                                                                                 |                                             |                            |                       |                             |              |              |
|----------------------------------------------------------------|---------------------------------------------------------|-------------------------------------------------------|-------------------------------------------------------------------------------------------------|---------------------------------------------|----------------------------|-----------------------|-----------------------------|--------------|--------------|
|                                                                | <b>IPTMID</b>                                           | Protein Name 3                                        | Gene Name 4                                                                                     | Organism J                                  | Substrate Role Enzyme Role |                       | PTM-dependent<br><b>PPI</b> | <b>Sites</b> | Isoforms     |
|                                                                | iPTM: 022476/ BRI1 ARATH<br>ProClass UniProtein PRO     | Protein BRASSINOSTEROID INSENSITIVE 1 precursor       | Name: BRI1<br>OrderedLocusNames:At4g39400;ORFNames:F23K16.30;                                   | Arabidopsis thaliana<br>(Mouse-ear cress)   | $6$ enzymes                | $\bigvee$ 1 substrate | $\mathcal{H}$               | 28           |              |
|                                                                | iPTM:Q9FMZ0/ BKI1_ARATH<br>ProClass UniProted PRO       | BRI1 kinase inhibitor 1                               | Name: BKI1<br>OrderedLocusNames:At5g42750;ORFNames:MJB21.13;                                    | Arabidopsis thaliana<br>(Mouse-ear cress)   | $\sqrt{1}$ enzyme          | $\propto$             | $\times$                    | ۰            | $\Omega$     |
|                                                                | iPTM:Q6K624/Q6K624 ORYSJ<br>ProClass University PRO     | BRI1-KD interacting protein 135                       | Name:<br>OrderedLocusNames:Os02g0612800;ORFNames:OJ1004_A05.<br>34, OsJ 07506, OSNPB 020612800; | Oryza sativa subsp.<br>japonica (Rice)      | $\checkmark$               | $\propto$             | $\mathbf{x}$                | $\Omega$     | $\mathbf{0}$ |
|                                                                | iPTM:Q9ZWC8/BRL1_ARATH<br>ProClass UniProfAB PRO        | Serine/threonine-protein kinase BRI1-like 1 precursor | Name: BRL1<br>OrderedLocusNames:At1g55610;ORFNames:F20N2.4;                                     | Arabidopsis thaliana<br>(Mouse-ear cress)   | ✓                          | $\propto$             | $\boldsymbol{\times}$       |              | $\circ$      |
|                                                                | <b>iPTM:Q9LJF3/BRL3 ARATH</b><br>ProClass UniProtes PRO | Receptor-like protein kinase BRI1-like 3 precursor    | Name: BRL3<br>OrderedLocusNames:At3g13380;ORFNames:MRP15.1;                                     | Arabidopsis thaliana v<br>(Mouse-ear cress) |                            | $\propto$             | $\times$                    |              | $\Omega$     |

**Figure 5 Literature Search Result Table** 

# **iPTMnet Browse**

Use browsing to have a glance at iPTMnet data for specific species or group of species. To view the entries see example in **Figure 6**: click on the organism(s) of interest (1) and then select Click to browse (2). The result table (3) contains the same column information as that described for Figure 5. However, the data displayed can be filtered by entity role or PTM type (4).

| 2-Click Browse<br>Browse <sup></sup><br>Has Role -<br>PTM type $\star$<br>Enzyme or Substrate | 1 - 20 of 8656 results for in iPTMnet                                          | Cytoscape View                                  |                                                                                       | 3-Result page                             |                       |                                     | 1 2 3 4 5 6 7 8 9 10 10 |              |              |
|-----------------------------------------------------------------------------------------------|--------------------------------------------------------------------------------|-------------------------------------------------|---------------------------------------------------------------------------------------|-------------------------------------------|-----------------------|-------------------------------------|-------------------------|--------------|--------------|
| All Entries<br>Enzyme<br>Overlappin<br>Substrate<br>Enzyme and Substrate<br>PTM Depe          | <b>iPTM ID</b>                                                                 | <b>Protein Name</b>                             | <b>Gene Name</b>                                                                      | Organism                                  | <b>Substrate Role</b> | <b>Enzyme Role</b>                  | PTM-dependent<br>PPI    | <b>Sites</b> | Isoform<br>s |
| ш<br>Metazoa<br>⊓<br>Hu<br>□<br>Cow                                                           | 4-Filter by entity role or PTM type                                            | <b>OID</b><br>recursor                          | Name: BRI1<br>OrderedLocusNames:At4g<br>39400:ORFNames:F23K1<br>6.30:                 | Arabidopsis thaliana<br>(Mouse-ear cress) | $6$ enzymes           | $\bigvee$ 1 substrate               | $\times$                | 28           |              |
| Mouse<br>⊓<br>Rat<br>Chicken<br>Zebrafish                                                     | IPTM:Q39026/ MPK6_ARATH<br>ProClass UniProtKB PRO                              | Mitogen-activated protein<br>kinase 6           | Name: MPK6<br>OrderedLocusNames:At2g<br>43790:ORFNames:F18O1<br>9.10:                 | Arabidopsis thaliana<br>(Mouse-ear cress) | ✓                     | $\sqrt{9}$ substrates               | $\times$                | 5            | 0            |
| □<br>Fruit flv<br>$\Box$ C. elegans<br>$\Box$ Fungi<br>Baker's veast                          | <b>IPTM:O48814/ BIK1 ARATH</b><br>ProClass UniProtKB PRO                       | Serine/threonine-protein<br>kinase BIK1         | Name: BIK1<br>OrderedLocusNames:At2g<br>39660:ORFNames:F12L6.<br>32,F17A14.3;         | Arabidopsis thaliana<br>(Mouse-ear cress) | $\vee$ 2 enzymes      | $\bigvee$ 1 substrate               | $\times$                | 22           |              |
| Fission yeast<br>Plant<br>$\blacktriangledown$<br>A. thaliana<br>□<br>Maize                   | <b>IPTM:F4JZW1/ PBL13 ARATH</b><br>ProClass UniProtKB PRO<br>1-Select organism | Serine/threonine-protein<br>kinase PBL13        | Name: PBL13<br>OrderedLocusNames:At5g<br>35580:ORFNames:K2K18.<br>3:                  | Arabidopsis thaliana<br>(Mouse-ear cress) | $\bigvee$ 1 enzyme    | $\bigvee$ 1 substrate               | $\boldsymbol{\times}$   | 21           | 0            |
| M. truncatula<br>Rice (japonica)<br>ш<br>Rice (indica)                                        | <b>IPTWKGSAF677 PDPKT ARATH</b><br>ProClass UniProtKB PRO<br>n                 | 3-phosphoinositide-<br>dependent protein kinase | Name: PDPK1<br>Synonyms:PDK1;Ordered<br>LocusNames:At5q04510;<br>ORFNames:T32M21.110: | Arabidopsis thaliana<br>(Mouse-ear cress) | $\sqrt{1}$ enzyme     | $\overline{\smash[b]{1}}$ substrate | $\gg$                   | 11           |              |

**Figure 6 Browse iPTMnet data by organism** 

# **iPTMnet Report**

The report contains sections that are displayed upon existing content. A complete report would have the sections shown in Figure 7, https://research.bioinformatics.udel.edu/iptmnet/entry/P31749/

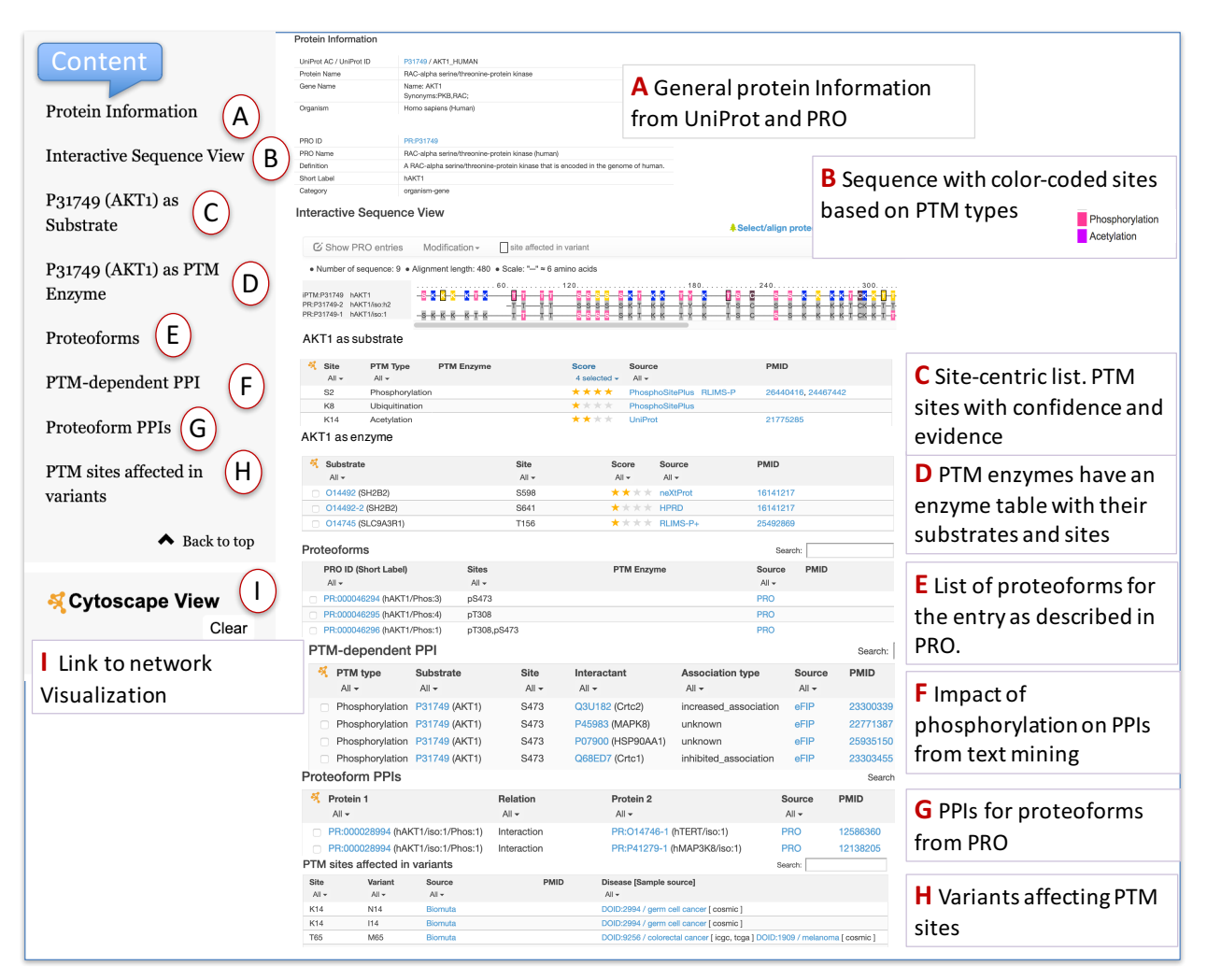

#### **Figure 7 Summary of entry content for AKT1 human**

Here is a more detailed description of the sections:

A-Protein Information. The basic information about the protein (name, gene names and organism) coming from UniProtKB. In addition, information about the corresponding term from the Protein Ontology: PRO term name, ID, synonyms, definition and level in the ontology are displayed, with links to hierarchy. This section is common to all reports.

**B-The sequence interactive view The sequence interactive view displays the collection of modified** residues highlighted in the canonical sequence and isoforms (if present). Use the magnifier glass to view the actual sequence. In addition, sequences with known specific combinations of modifications (proteoforms) are shown based on the Protein Ontology data. Residues in grey show conservation of sequence in different forms.

#### Updated 06/26/2019

#### Example: AKT1 human

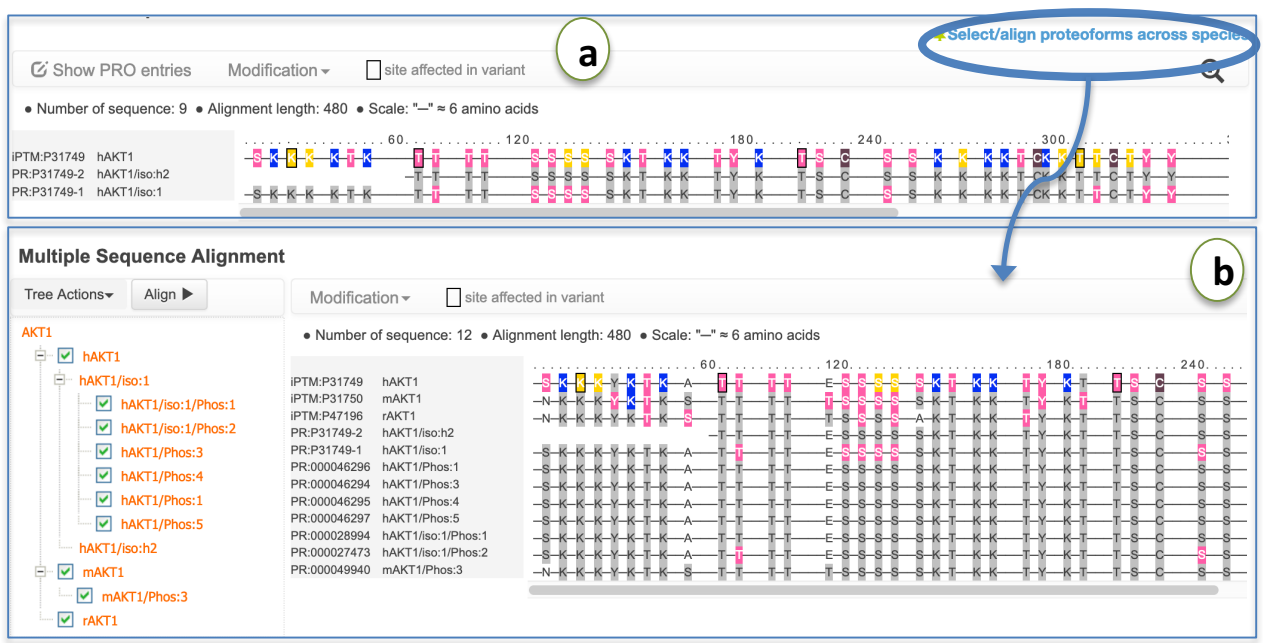

Figure 8 Sequence view. (a) Canonical sequence and isoform with color-coded modifications and variants (with black border). (b) Multiple sequence alignment including proteoforms across organisms

Use Modification to select the type of modification to be highlighted. Modifications are color-coded. Yellow indicates sites where there is annotation for more than one PTM type (e.g., S-129 Phosphorylation and O-glycosylation in AKT1 human)

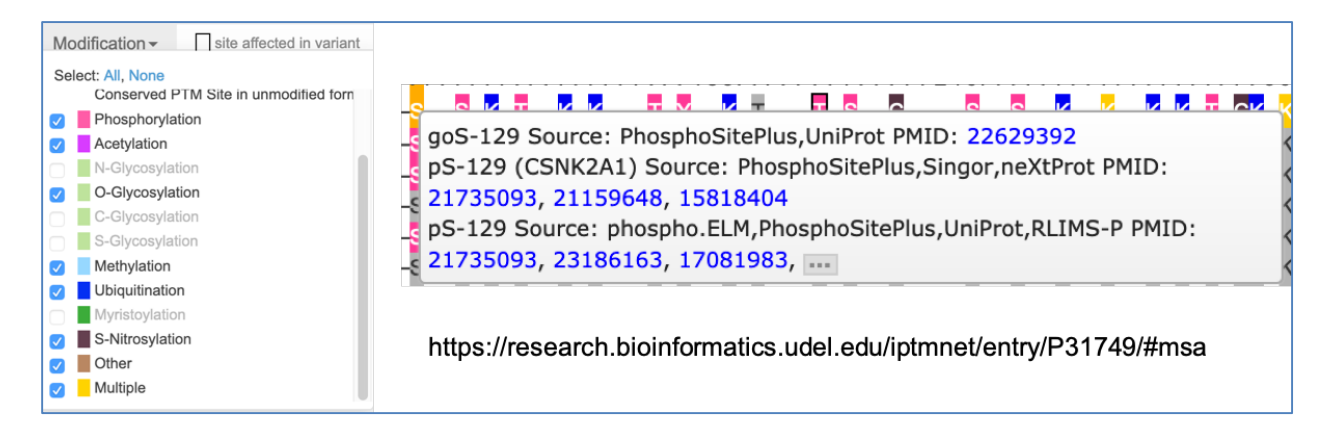

#### **C-Site information for the entry protein with role as substrate**

This table lists all PTM sites for the query protein in iPTMnet database. The results are sorted based on the position of the modified site. For each site, the PTM type, the modifying enzyme, the confidence score, source and PubMed ID (PMID) are displayed.

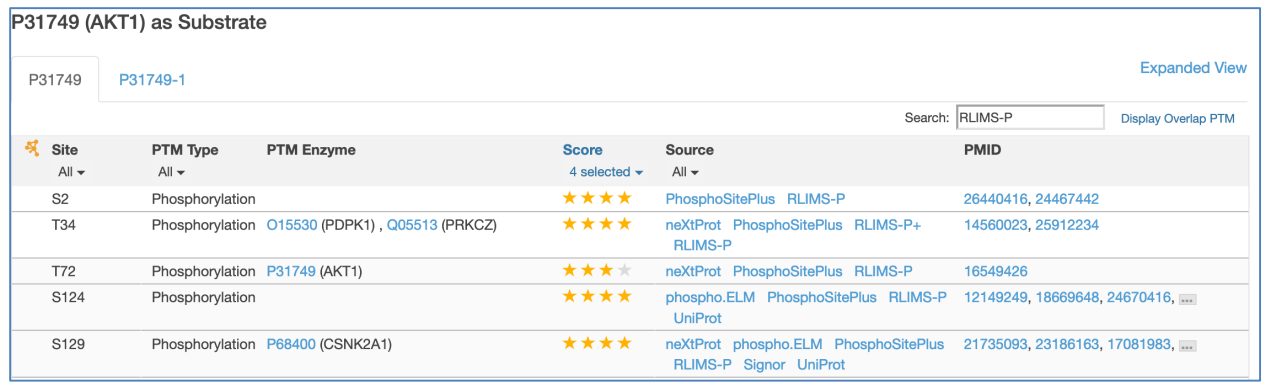

The confidence score is calculated as follows:

#### **Score S= Sq + Sn + Sp**

#### **Sq weights the quality of the underlying resource**

• Sq = 2, data from curated resources supporting correct species assignment, 1, data from other curated resources, 0, data from automatic text mining;

#### **Sn gives weight to multiple sources**

• Sn = 1, data from multiple resources, 0, data from single resource;

#### Sp gives weight to the number of publications

• Sp = 1, data supported by multiple papers and at least one is not considered a large scale paper (LSP), 0, data supported by one non-LSP paper, -1, only LSP or no literature evidence.

The Score ranges from 0 to 4 gold stars, with 4 being most confident

#### **D-Substrate information for the entry protein with role as enzyme**

This table lists the substrates that are modified by the query protein (if the protein is a PTM enzyme). For each substrate (of AKT1 in the example), the site modified (by AKT1 in the example), the score (calculated as indicated in previous point), the source, and PubMed ID (PMID), if known, are displayed.

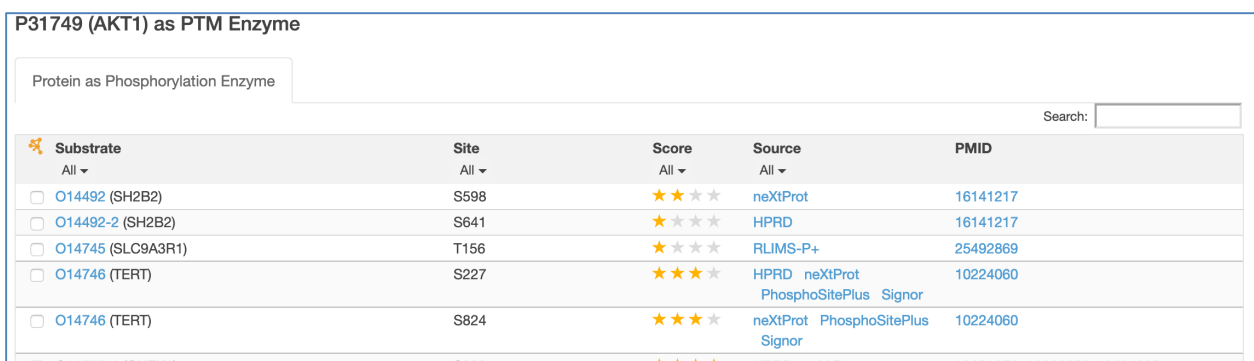

#### **E-Proteoforms**

This table lists the different PTM combinations described in the literature and curated in PRO. E.g., for human AKT1 there are 3 phosphorylated forms, 2 singly phosphorylated and 1 proteoform that is doubly phosphorylated.

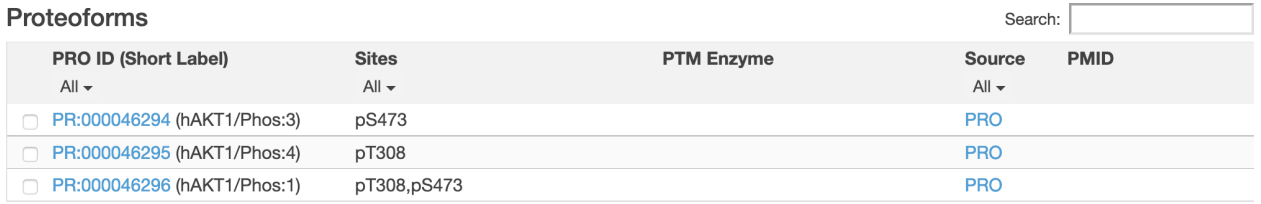

#### **F- PTM-dependent PPI**

Protein-protein interactions that are affected by the PTM. Currently iPTMnet only shows phosphorylation. The information about phosphor-dependent PPI comes from the text mining tool eFIP (note that false positives may occur)

#### PTM-dependent PPI

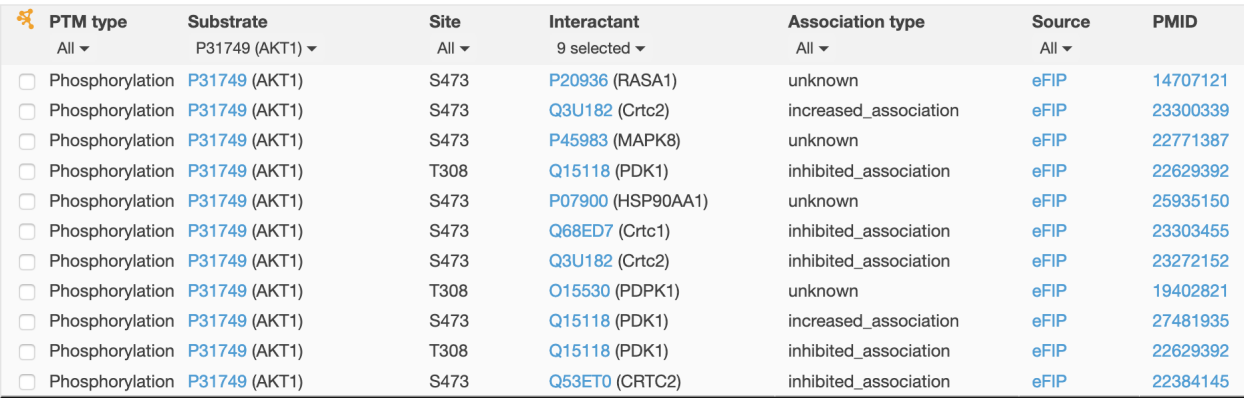

#### **G-Proteoform PPI**

Protein-protein interactions of the proteoforms in previous sections are annotated in this section.

#### **Proteoform PPIs**

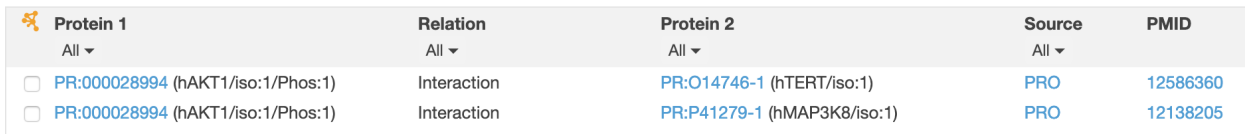

#### **H-PTM sites affected in variants**

This section shows the variants that affect PTM sites. The data is collected from Biomuta. The site (in canonical sequence), the variant one, the source, the PMID, the disease and sample source are listed. PMIDs are provided when the data from Biomuta is collected by its text mining tool. DOID are terms from the disease ontology.

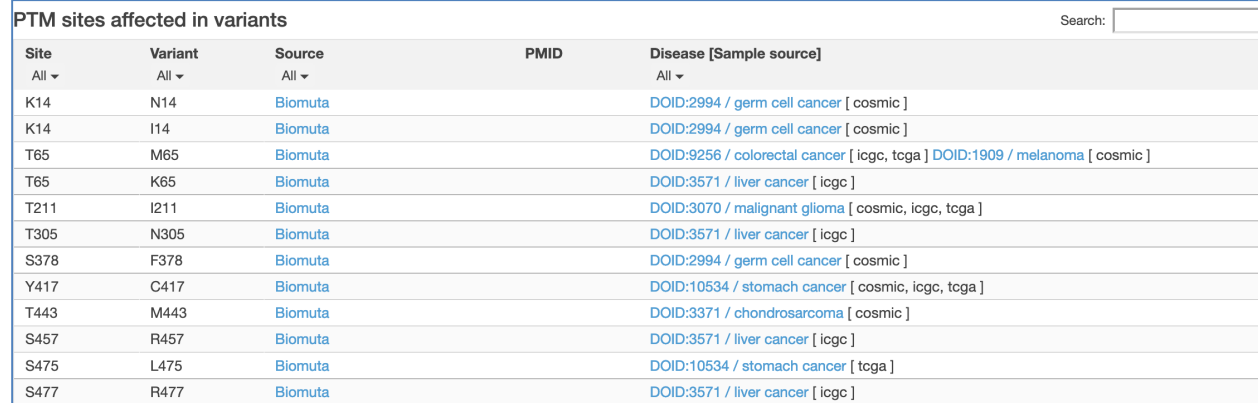

#### **I-Cytoscape view**

 $\frac{37}{100}$  Cytoscape View<br>The icon shows the substrate centric view with modifications, e.g., phosphorylation (edges with +p), and interaction relations (edges with +i or -i). The protein-protein interaction (PPI) relation source is the annotation in Protein Ontology and eFIP. The edges are in solid green for interactions (+i) or in broken green line for interactions that are decreased or inhibited by the modification (-i). The source for the information can be viewed by clicking on the PPI edge. Clicking on the nodes shows the source of the information plus external links when available (Figure 9).

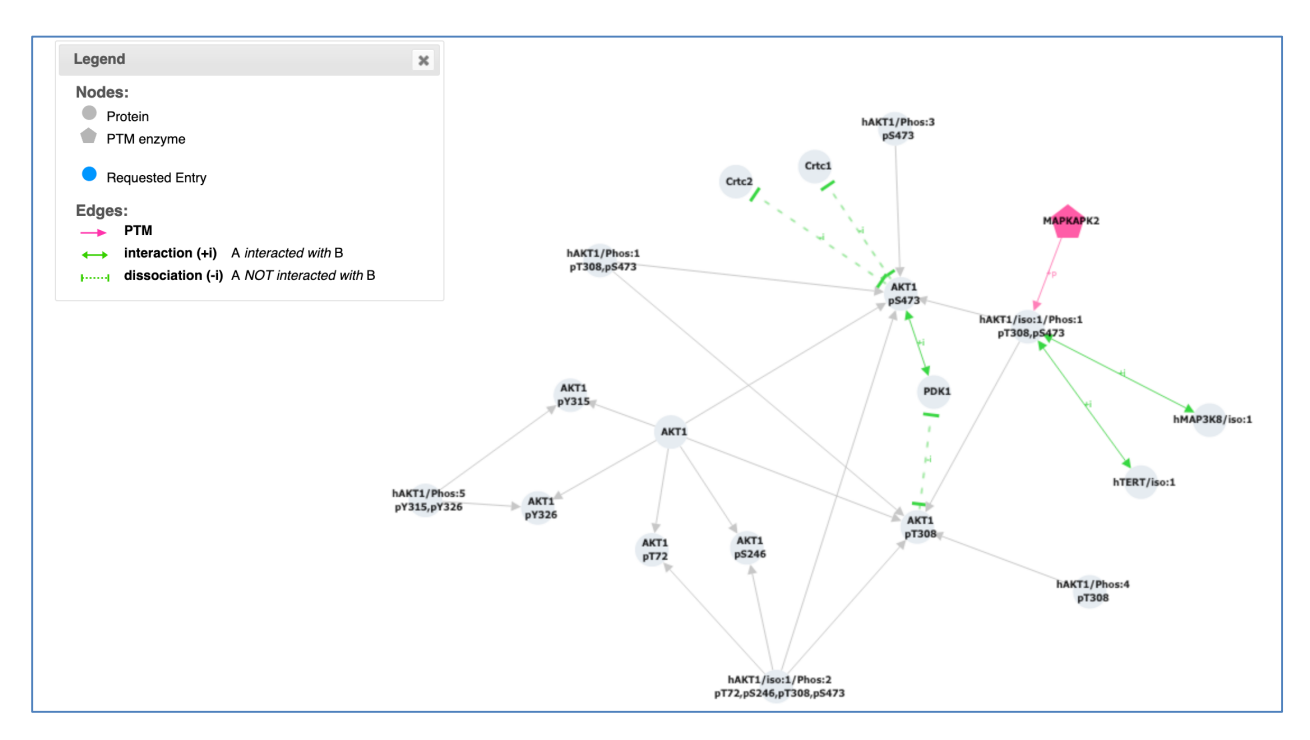

Figure 9-Cytoscape view for selected nodes in AKT1 network displaying AKT1 phosphorylation sites, **proteoforms and PPIs.**

# **Batch retrieval**

Useful when you want to learn about modifying enzymes and phosphor-dependent interactions linked to particular sites.

(a) access to batch retrieval from home page, (b) iPTMnet batch retrieval form with examples. You can enter up to 500 PTM sites at a time. (c) Example of results for PTM enzymes found for the set submitted in (b), and (d) list of results from (b) where no PTM enzyme were found.

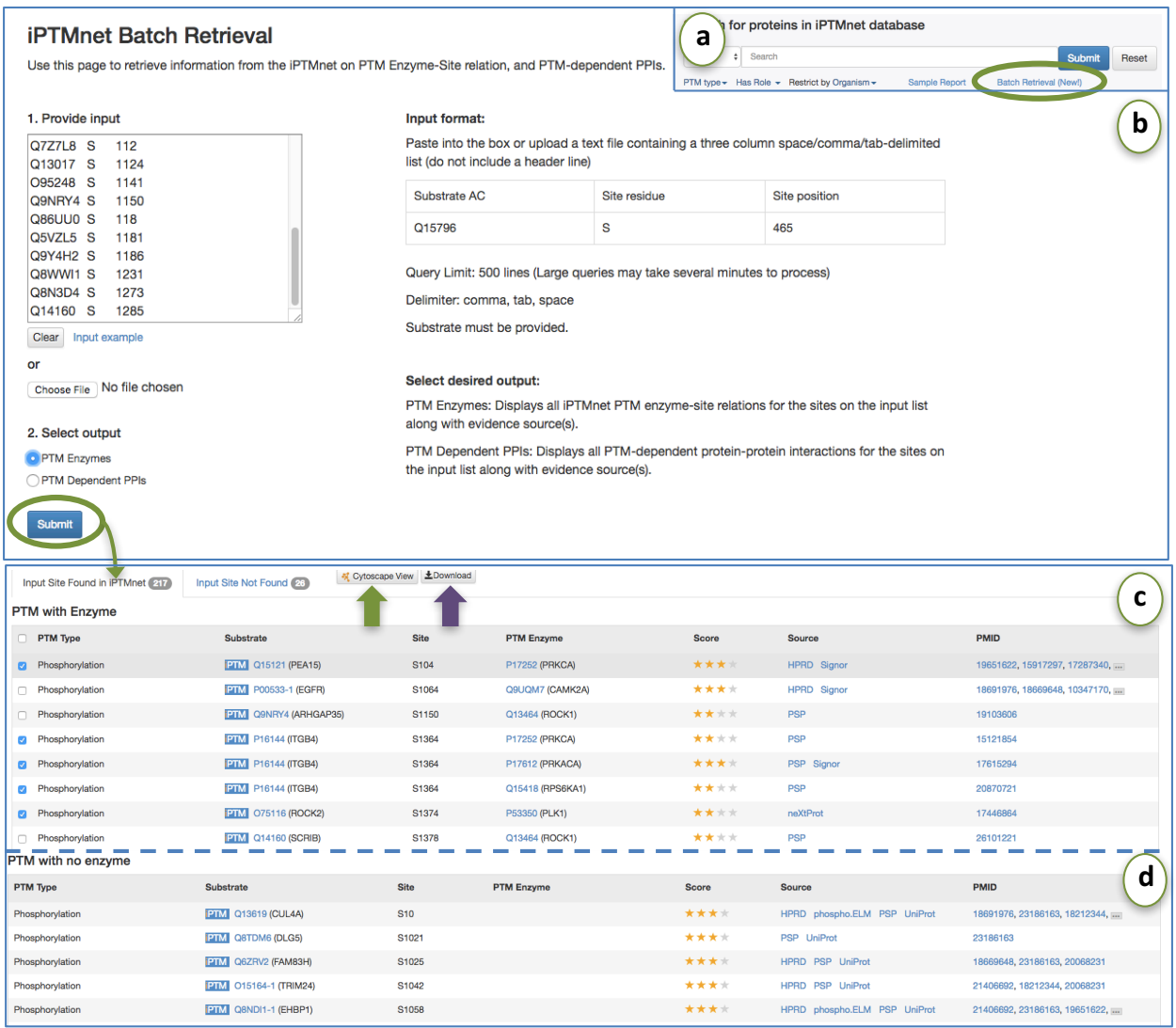